## Checklist for online registration at DocGS - Experimental Medicine

Directly after starting your promotion project (at least within three months after starting your project) you have to register at https://www.docgs.tum.de/

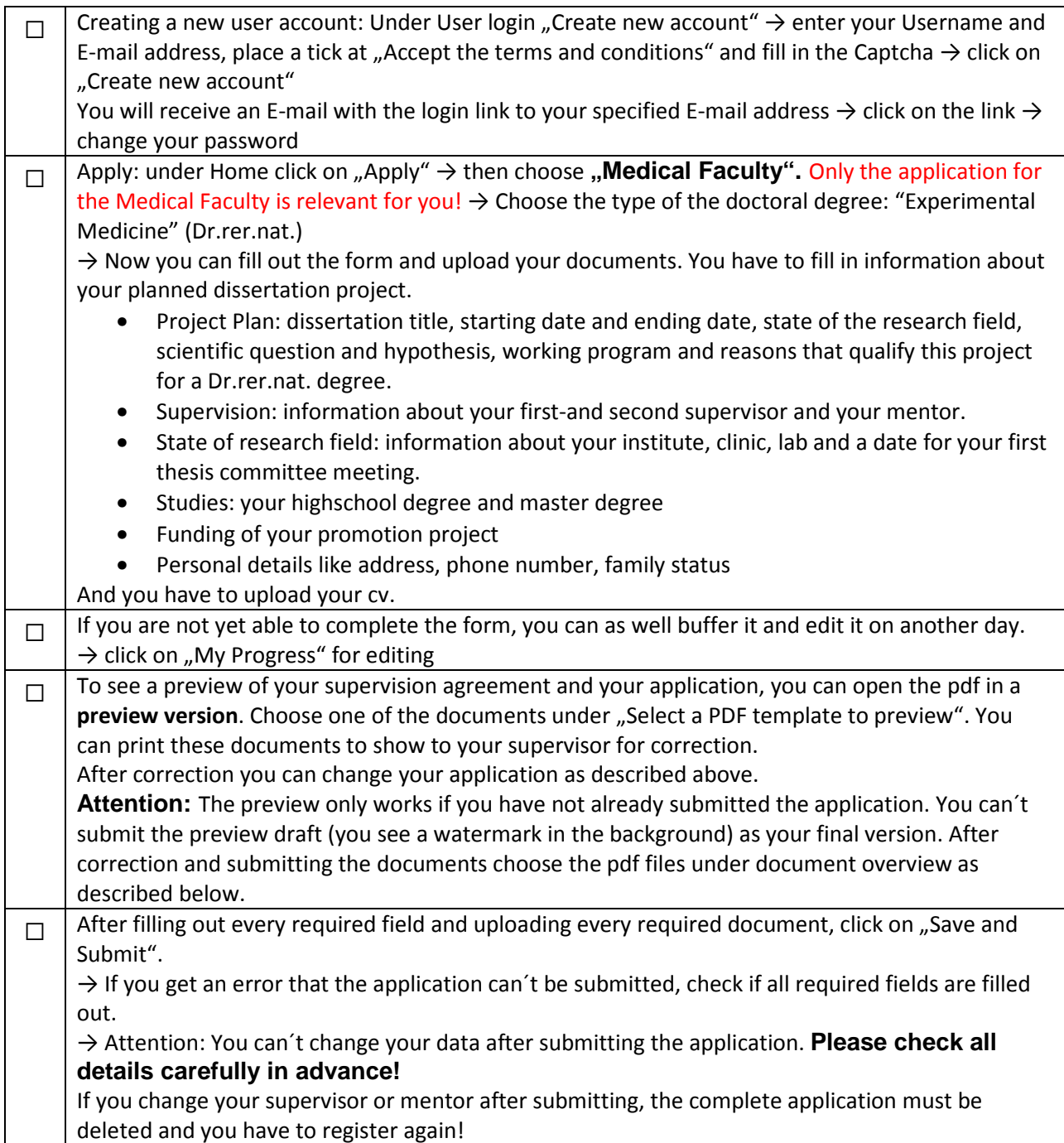

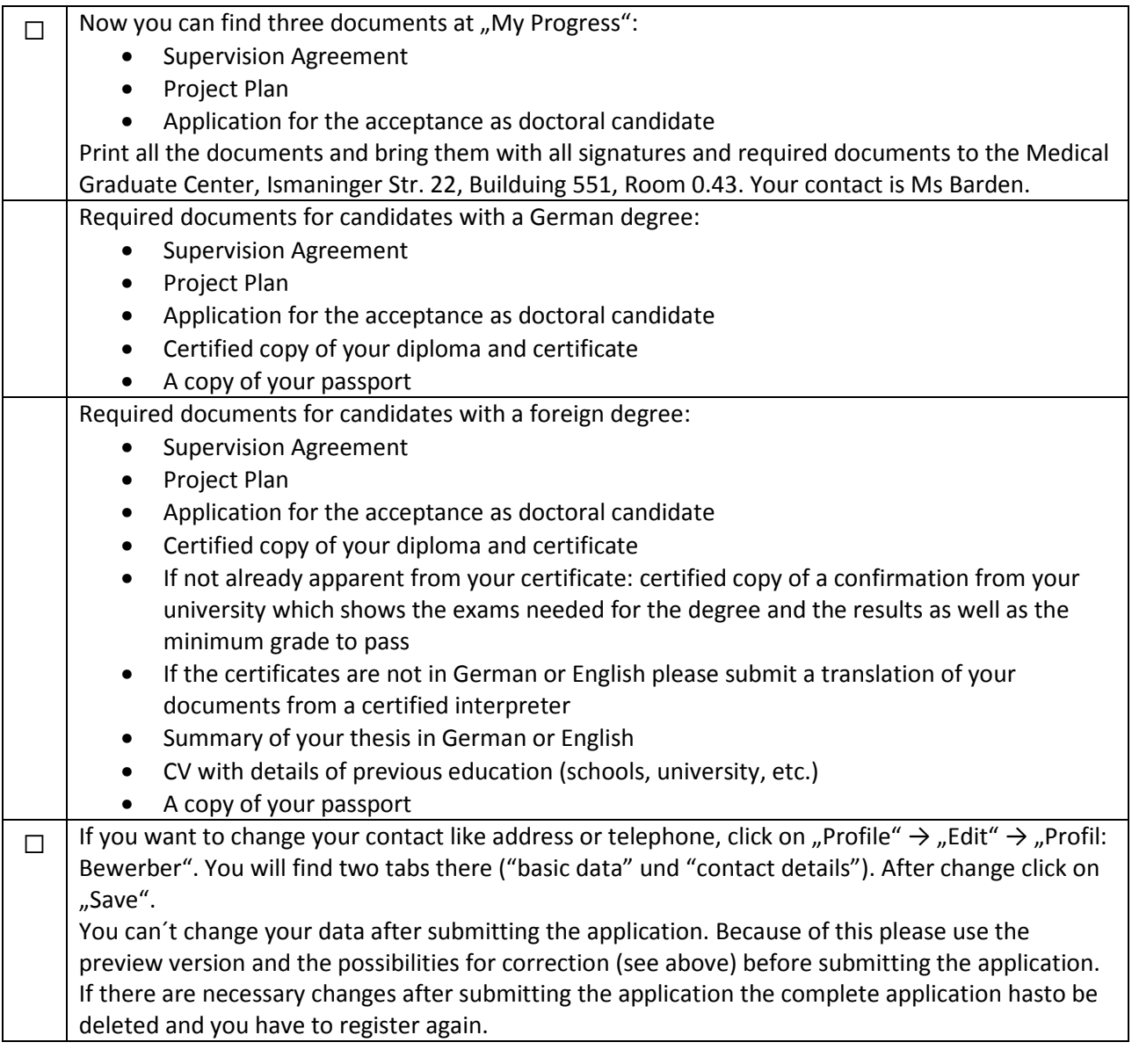